้<br>ชื่อเรื่องการด้บดว้าแบบอิสระ

ระบบสารสนเทศผลการเรียนของนักเรียน โรงเรียบบงฟอร์ตวิทยาลัย แผบกประถบ

ผ้เขียน

ายวีรชาติ วรรณบณี

ปริญญา

วิทยาศาสตรมหาบัณฑิต (วิทยาการคอมพิวเตอร์)

้อาจารย์ที่ปรึกษาการค้นคว้าแบบอิสระ รองศาสตราจารย์ คร.จีรยทธ ไชยจารวณิช

## บทคัดย่อ

ึการค้นคว้าแบบอิสระนี้ มีวัตถุประสงค์เพื่อพัฒนาระบบสารสนเทศผลการเรียนของนักเรียน โรงเรียนมงฟอร์ตวิทยาลัย แผนกประถมและเพื่อนำข้อมูลผลการเรียนของนักเรียนโรงเรียน ้มงฟอร์ตวิทยาลัย แผนกประถม มาใช้ให้เกิดประโยชน์ในการพัฒนาผู้เรียน โปรแกรมนี้ ิถูกพัฒนาขึ้นบนระบบปฏิบัติการวินโคว์เอ็กซ์พืปรเฟสชันนัล เซอร์วิตแพ็ค 3 พัฒนาส่วนติดต่อฝ้ใช้ ้ด้วยโปรแกรมไมโครซอฟท์วิชวลฟอกซ์โปร เวอร์ชั่น 9.0 ดรีมวีฟเวอร์ เอ็มเอ็กซ์ เวอร์ชั่น 6.0 และ ภาษาพีเอชพี เวอร์ชั่น 4.3.8 ใช้ระบบการจัดการฐานข้อมูลด้วยมายเอสคิวแอล เวอร์ชั่น 4.0.20 ใช้มายเอสคิวแอล โอดีบีซีเวอร์ชั่น 3.5.1 เป็นตัวกลางเชื่อมต่อระหว่างโปรแกรมใมโครซอฟท์วิชวล ฟอกซ์โปรกับฐานข้อมูลมายเอสคิวแอลเพื่อใช้งานโปรแกรมบนระบบเครือข่ายภายในโรงเรียนและ ใช้อาปะเช่ เว็ปเซิร์ฟเวอร์ เวอร์ชั่น 1.3.31 ในการสร้างเว็บเซิร์ฟเวอร์เพื่อใช้งานโปรแกรม บนเว็บไซต์ของโรงเรียน

ระบบสารสนเทศผลการเรียนของนักเรียนโรงเรียนมงฟอร์ตวิทยาลัย แผนกประถมที่พัฒนาขึ้น ี่ สามารถเชื่อมโยงและนำเข้าข้อมูลผลการเรียนและข้อมูลที่เกี่ยวข้องจากระบบบริหาร โรงเรียน ี่ สามารถนำเข้าและปรับปรุงข้อมูลโดยผู้ใช้งานระบบ การนำเสนอสารสนเทศผลการเรียน ในรูปแบบของกราฟข้อมูล สามารถแสดงสารสนเทศผลการเรียนและ สารสนเทศผลการเรียน เปรียบเทียบของนักเรียน เป็นรายบุคคล รายห้องเรียน รายชั้นเรียนและช่วงชั้น รวมไปถึงการแสดง ข้อมูลสารสนเทศด้านผลสัมฤทธิ์ทางการเรียน ของผลการเรียนรู้ที่คาดหวังารอ่าน คิด วิเคราะห์และ

้เขียนสื่อความและคุณลักษณะอันพึงประสงค์ โดยการแสดงข้อมูลสารสนเทศดังกล่าวจะมุ่งเน้น ให้เห็นถึงพัฒนาการด้านผลการเรียน นอกจากนี้ยังได้จัดทำกราฟแสดงพัฒนาการด้านผลการเรียน ของนักเรียนรายบุคคลบนเวปใชต์ของโรงเรียนสำหรับผู้ปกครอง โดยการใช้งานระบบผู้ใช้ สามารถใช้งานได้ตามสิทธิ์ที่กำหนด

สำหรับการประเมินผลการใช้งานระบบโดย กลุ่มผู้ใช้งาน ได้แก่ งานวัดและประเมินผล ี ครูประจำชั้น ผู้บริหารระดับต่าง ๆ บุคลากรทางการศึกษาและผู้ปกครองนักเรียงนานทั้งสิ้น30 คน โดยแบบสอบถาม พบว่าผู้ตอบแบบสอบถามมีความพึงพอใจในระบบระดับมากที่สุดและมีความ ้ต้องการเพิ่มการนำเสนอสารสนเทศผลการเรียนในรูปแบบต่าง ๆ ให้มากยิ่งขึ้น

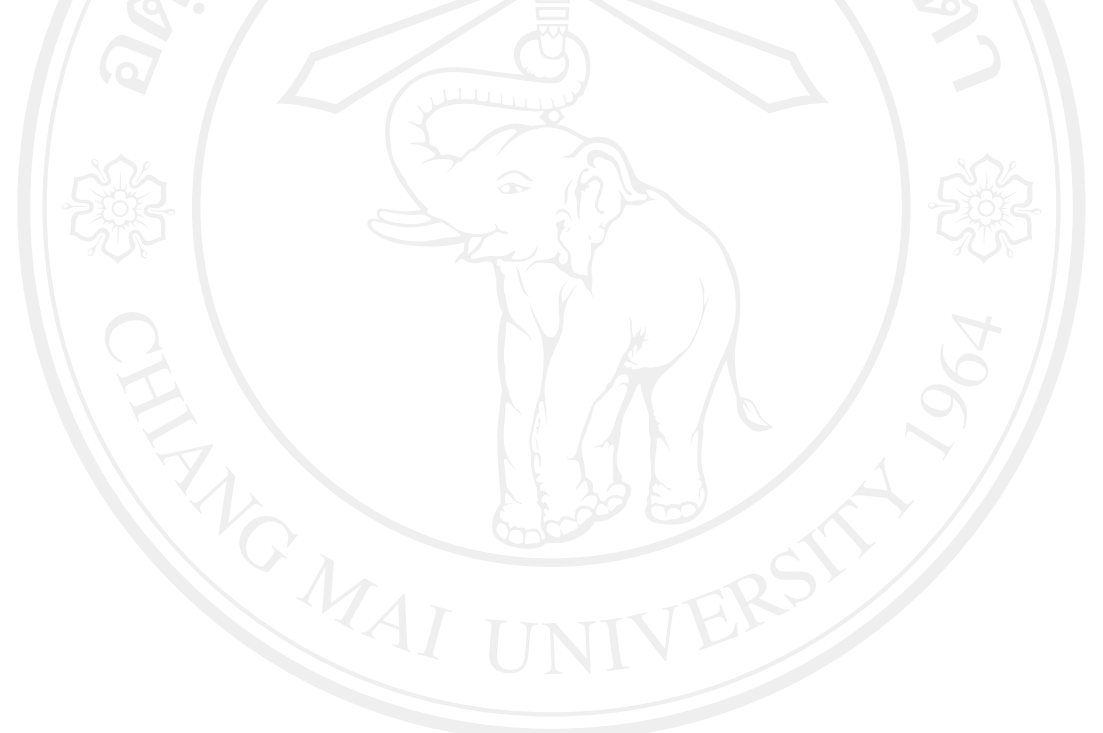

**Independent Study Title** Student School-Record Information System for Montfort College, Primary Section

**Author** Mr. Weerachart Wanmanee

**Degree** Master of Science (Computer Science)

**Independent Study Advisor** Assoc.Prof.Dr. Jeerayut Chaijaruwanich

## **ABSTRACT**

The purpose of this independent study is to develop the Student School-Record Information System for Montfort College, Primary Section and to develop the students by using the students' academic results. This program is operated on the Microsoft Windows XP Professional Service Pack 3. The Microsoft Visual FoxPro version 9.0 Dreamweaver MX version 6.0 and Personal Home Page (PHP) version 4.3.8 are used as the program development tools. MySQL version 4.0.20 is used in the database management system and the MySQL ODBC version 3.5.1 is used as intermediary connection between Microsoft Visual FoxPro and MySQL on the school network. And the Apache Web Server version 1.3.31 is used for creating a web server to use the program on the school website.

The capables of the developed Student School-Record Information System for Montfort College, Primary Section are to connect to the database of School Management Information System (Mas School) and take out the data, to import and update the data by the user, to present the students' academic results in the form of graphs by group, individual etc., as well as to display the information on academic achievement, learning outcome, critical thinking and the desirable characteristics. This program can help us to see the development of the students in academic area.

Moreover, the students and their parents can see the graph of students' academic development on the website individual.

This program was evaluated by the 30 users such as the measurement and evaluation officers, the class teachers, the exclusive officers, the parents and the academic supporters. The result of the evaluation is that the uses ware satisfied with this program at the highest level and in addition, they suggested that the presentation of the students data should be display in various forms.

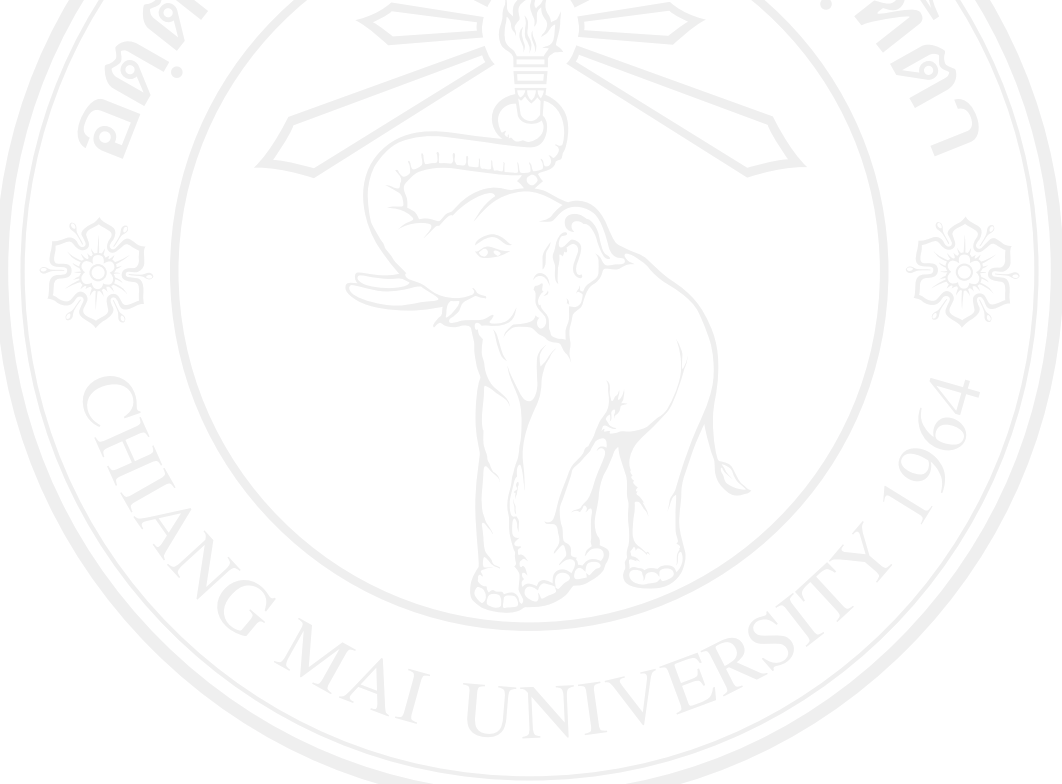